# **MOOVIC** Horario y mapa de la línea RUTA 46 de autobús

RUTA 46 Metro Tacubaya por Av. Revolución y Col. Piloto [Usa La App](https://moovitapp.com/index/api/onelink/3986059930?pid=Web_SEO_Lines-PDF&c=Footer_Button&is_retargeting=true&af_inactivity_window=30&af_click_lookback=7d&af_reengagement_window=7d&GACP=v%3D2%26tid%3DG-27FWN98RX2%26cid%3DGACP_PARAM_CLIENT_ID%26en%3Dinstall%26ep.category%3Doffline%26ep.additional_data%3DGACP_PARAM_USER_AGENT%26ep.page_language%3Des-419%26ep.property%3DSEO%26ep.seo_type%3DLines%26ep.country_name%3DM%25C3%25A9xico%26ep.metro_name%3DCiudad%2520de%2520M%25C3%25A9xico&af_sub4=SEO_other&af_sub8=%2Findex%2Fes-419%2Fline-pdf-Ciudad_de_M%25C3%25A9xico-822-2111401-39581900&af_sub9=View&af_sub1=822&af_sub7=822&deep_link_sub1=822&af_sub5=V1-Lines-15356-20240309-Mini_splash_all_click_to_webapp_new_design_LINE-1706087701&deep_link_value=moovit%3A%2F%2Fline%3Fpartner_id%3Dseo%26lgi%3D39581900%26add_fav%3D1&af_ad=SEO_other_RUTA%2046_Metro%20Tacubaya%20por%20Av.%20Revoluci%C3%B3n%20y%20Col.%20Piloto%20Capula%20%20por%20Av.%20D%C3%ADas%20Ordaz_Ciudad%20de%20M%C3%A9xico_View&deep_link_sub2=SEO_other_RUTA%2046_Metro%20Tacubaya%20por%20Av.%20Revoluci%C3%B3n%20y%20Col.%20Piloto%20Capula%20%20por%20Av.%20D%C3%ADas%20Ordaz_Ciudad%20de%20M%C3%A9xico_View) Capula por Av. Días Ordaz

La línea RUTA 46 de autobús (Metro Tacubaya por Av. Revolución y Col. Piloto Capula por Av. Días Ordaz) tiene 2 rutas. Sus horas de operación los días laborables regulares son:

(1) a Colonia Piloto Capula: 4:45 - 23:30(2) a Metro Tacubaya: 4:45 - 22:30

Usa la aplicación Moovit para encontrar la parada de la línea RUTA 46 de autobús más cercana y descubre cuándo llega la próxima línea RUTA 46 de autobús

## **Sentido: Colonia Piloto Capula**

8 paradas [VER HORARIO DE LA LÍNEA](https://moovitapp.com/ciudad_de_m%C3%A9xico-822/lines/RUTA_46/39581900/5209565/es-419?ref=2&poiType=line&customerId=4908&af_sub8=%2Findex%2Fes-419%2Fline-pdf-Ciudad_de_M%25C3%25A9xico-822-2111401-39581900&utm_source=line_pdf&utm_medium=organic&utm_term=Metro%20Tacubaya%20por%20Av.%20Revoluci%C3%B3n%20y%20Col.%20Piloto%20Capula%20%20por%20Av.%20D%C3%ADas%20Ordaz)

Cierre de Circuito Metro Tacubaya (Cartagena)

Av. Revolución - Héroes de 1810

Av. Revolución - Calle 5

Calle 10

Av. Revolución - Calle 22

Av. San Antonio - Av. Los Pinos

Av. Minas - 2a Cda. de Minas

Av. Lomas de Capula - J. Cook

#### **Horario de la línea RUTA 46 de autobús** Colonia Piloto Capula Horario de ruta:

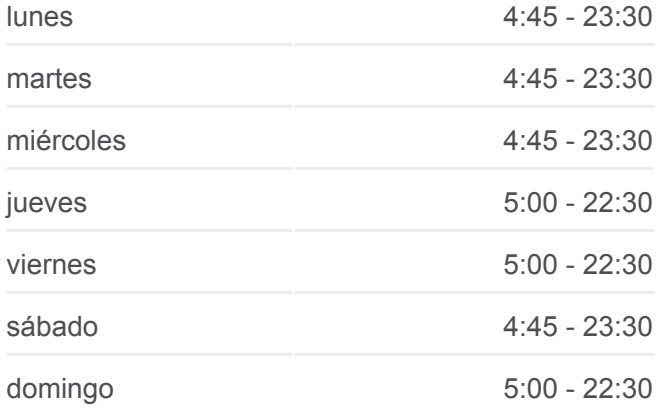

### **Información de la línea RUTA 46 de autobús Dirección:** Colonia Piloto Capula **Paradas:** 8 **Duración del viaje:** 14 min **Resumen de la línea:**

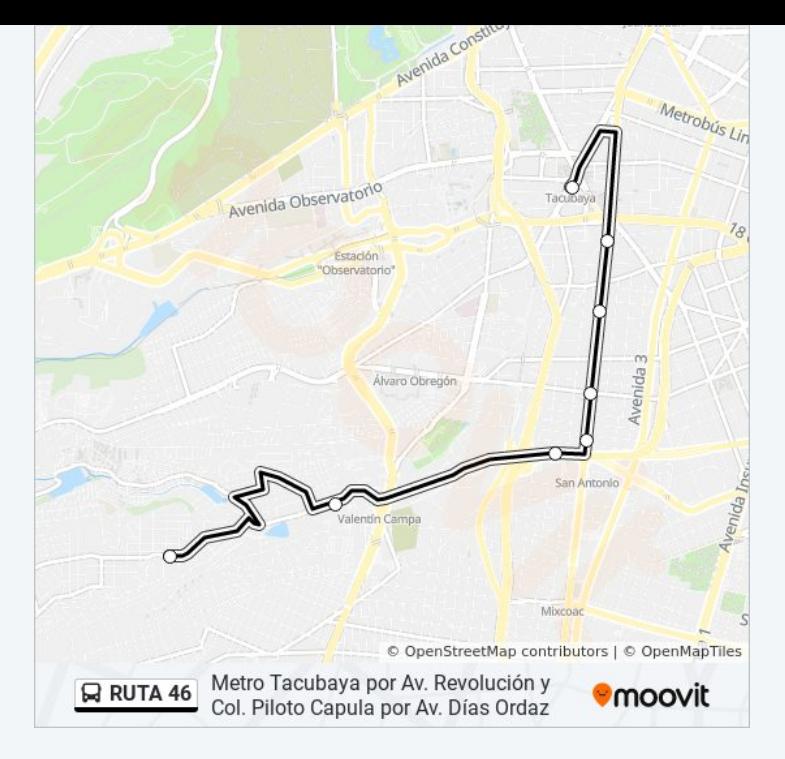

# **Sentido: Metro Tacubaya** 10 paradas

[VER HORARIO DE LA LÍNEA](https://moovitapp.com/ciudad_de_m%C3%A9xico-822/lines/RUTA_46/39581900/5209562/es-419?ref=2&poiType=line&customerId=4908&af_sub8=%2Findex%2Fes-419%2Fline-pdf-Ciudad_de_M%25C3%25A9xico-822-2111401-39581900&utm_source=line_pdf&utm_medium=organic&utm_term=Metro%20Tacubaya%20por%20Av.%20Revoluci%C3%B3n%20y%20Col.%20Piloto%20Capula%20%20por%20Av.%20D%C3%ADas%20Ordaz)

Américo Vespucio - Pedro Mendoza

- Av. Lomas de Capula J. Cook
- Av. Lomas de Capula Golondrina Viajera
- Av. Minas 4a Cda. de Minas

Minas, 705

- Av. Central Prol. San Antonio
- Escuadrón 201 Antigua Vía La Venta
- Escuadrón 201 Batallón de San Patricio
- Camino Real A Toluca Ruiseñor
- Cierre de Circuito Metro Tacubaya (Cartagena)

#### **Horario de la línea RUTA 46 de autobús** Metro Tacubaya Horario de ruta:

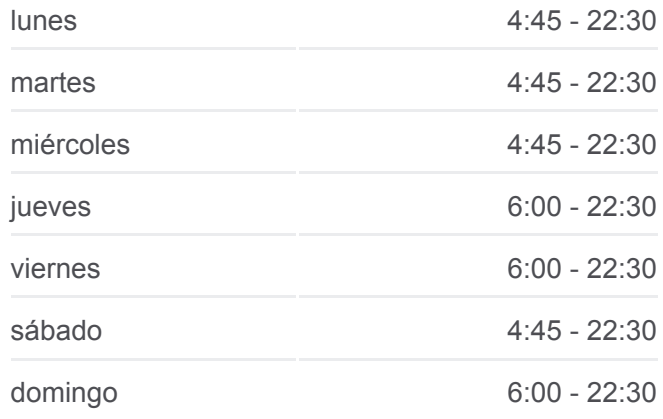

**Información de la línea RUTA 46 de autobús Dirección:** Metro Tacubaya **Paradas:** 10 **Duración del viaje:** 16 min **Resumen de la línea:**

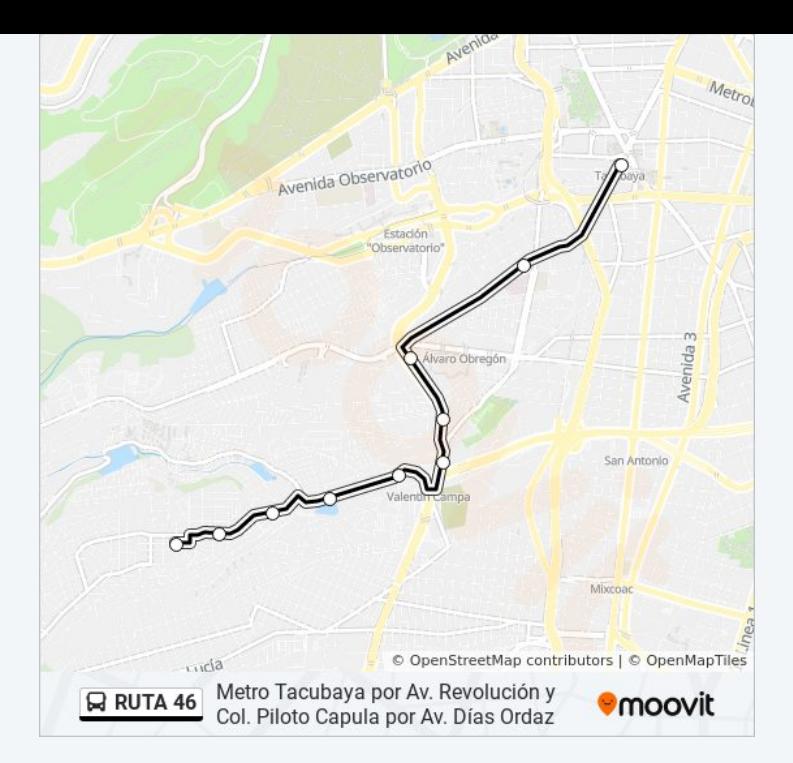

Los horarios y mapas de la línea RUTA 46 de autobús están disponibles en un PDF en moovitapp.com. Utiliza [Moovit App](https://moovitapp.com/ciudad_de_m%C3%A9xico-822/lines/RUTA_46/39581900/5209565/es-419?ref=2&poiType=line&customerId=4908&af_sub8=%2Findex%2Fes-419%2Fline-pdf-Ciudad_de_M%25C3%25A9xico-822-2111401-39581900&utm_source=line_pdf&utm_medium=organic&utm_term=Metro%20Tacubaya%20por%20Av.%20Revoluci%C3%B3n%20y%20Col.%20Piloto%20Capula%20%20por%20Av.%20D%C3%ADas%20Ordaz) para ver los horarios de los autobuses en vivo, el horario del tren o el horario del metro y las indicaciones paso a paso para todo el transporte público en Ciudad de México.

[Acerca de Moovit](https://moovit.com/es/about-us-es/?utm_source=line_pdf&utm_medium=organic&utm_term=Metro%20Tacubaya%20por%20Av.%20Revoluci%C3%B3n%20y%20Col.%20Piloto%20Capula%20%20por%20Av.%20D%C3%ADas%20Ordaz) · [Soluciones MaaS](https://moovit.com/es/maas-solutions-es/?utm_source=line_pdf&utm_medium=organic&utm_term=Metro%20Tacubaya%20por%20Av.%20Revoluci%C3%B3n%20y%20Col.%20Piloto%20Capula%20%20por%20Av.%20D%C3%ADas%20Ordaz) · [Países incluídos](https://moovitapp.com/index/es-419/transporte_p%C3%BAblico-countries?utm_source=line_pdf&utm_medium=organic&utm_term=Metro%20Tacubaya%20por%20Av.%20Revoluci%C3%B3n%20y%20Col.%20Piloto%20Capula%20%20por%20Av.%20D%C3%ADas%20Ordaz) · [Comunidad de Mooviters](https://editor.moovitapp.com/web/community?campaign=line_pdf&utm_source=line_pdf&utm_medium=organic&utm_term=Metro%20Tacubaya%20por%20Av.%20Revoluci%C3%B3n%20y%20Col.%20Piloto%20Capula%20%20por%20Av.%20D%C3%ADas%20Ordaz&lang=es)

© 2024 Moovit - Todos los derechos reservados

**Mira los tiempos de llegada en tiempo real**

Web App Consiguelo en el **SOODSPONIBLE EN**